# Après le Bac Pro...

## MELEC / MEE / MELFER

### **MSPC**

CIO Muret - Novembre 2023

# Que choisir ?

Etudes supérieures ?

pour élever le niveau de qualification

pour être mieux préparés à de futures évolutions dans la vie rofessionnelle

 $\triangleright$  Insertion dans le monde du travail ? Pour gagner sa vie Pour enfin exercer une activité professionnelle

# 2 Choix : Temps plein / alternance

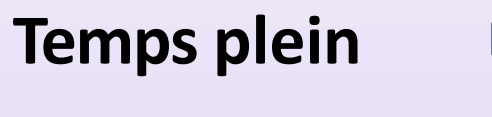

**Temps plein** Étudiant en lycée public ou privé, autre établissement

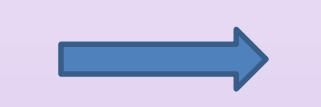

cours généraux et technologiques (30 à 35h / Sem) +

stages en entreprise (8 à 16 sem. Sur les 2 ans)

Statut étudiant un nombre de places (quotas) est réservé aux bacs Pro. Les élèves ayant eu le bac pro avec une mention bien ou très bien ont un accès de droit à certains BTS du même domaine

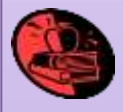

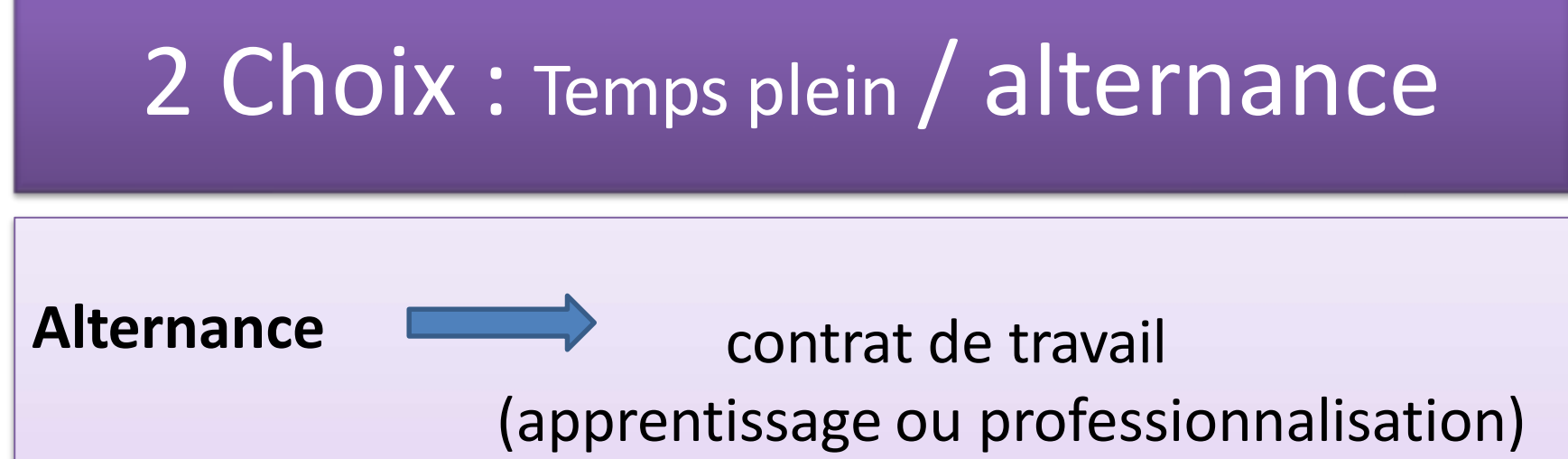

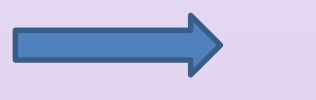

Temps partagé entre centre de formation et entreprise

Statut salarié

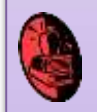

L'inscription dans une formation en alternance n'est définitive

que si je trouve un **employeur**

## Les [Brevets de Techniciens](https://www.cidj.com/etudes-formations-alternance/les-diplomes/type/bts) Supérieurs (BTS)

## **APRES LES BACS PROS ENERGIES**

**BTS Electrotechnique**

**BTS Fluides-Energies-Domotique (FED)** 3 options :

- **A** Génie climatique et fluidique / **B** Froid et conditionnement d'air
- **C** Domotique et bâtiments communicants

**BTS Conception et réalisation des systèmes automatiques** CRSA

**BTS Maintenance des systèmes** 3 options dont : (A systèmes de production) - **B systèmes énergétiques et fluidiques**

- **C systèmes éoliens**

**BTS Contrôle industriel et régulation automatique** (CIRA) **BTS - Métiers des Services à l'environnement**

**BTS Management économique de la construction BTS Assistance technique d'ingénieurs** ATI **BTS Conseil et commercialisation de solutions techniques** options : Équipements et systèmes / Energies et services / Domotique et Env. technique du bâtiment/ Commercialisation de biens et services industriels/

## Les [Brevets de Techniciens](https://www.cidj.com/etudes-formations-alternance/les-diplomes/type/bts) Supérieurs (BTS)

## **APRES LE BAC PRO MSPC**

**BTS Maintenance des systèmes** option **A systèmes de production** (B systèmes énergétiques et fluidiques / C systèmes éoliens)

**BTS Conception et réalisation des systèmes automatiques** CRSA

**BTS Contrôle industriel et régulation automatique** (CIRA)

**BTS - Métiers des Services à l'environnement**

**BTS - Conception des processus de réalisation de produits**

**BTS - Conception de produits industriels**

BTS - Maintenance des matériels de construction et de manutention BTSA - génie des équipements agricoles / BTSA - Gestion et maitrise de l'eau

**BTS Assistance technique d'ingénieurs** ATI

**BTS Conseil et commercialisation de solutions techniques** options : Équipements et systèmes / Energies et services / Domotique et Env. technique du bâtiment/ Commercialisation de biens et services industriels/

## **NOUVEAU : Bachelor Mobilité Intelligente BAC+3 au lycée Galliéni Toulouse**

### **BAC PRO MELEC et MSPC**

**Formation polyvalent en mécanique, électricité, électronique, informatique pour sécuriser les transports et pour une mobilité intelligente**

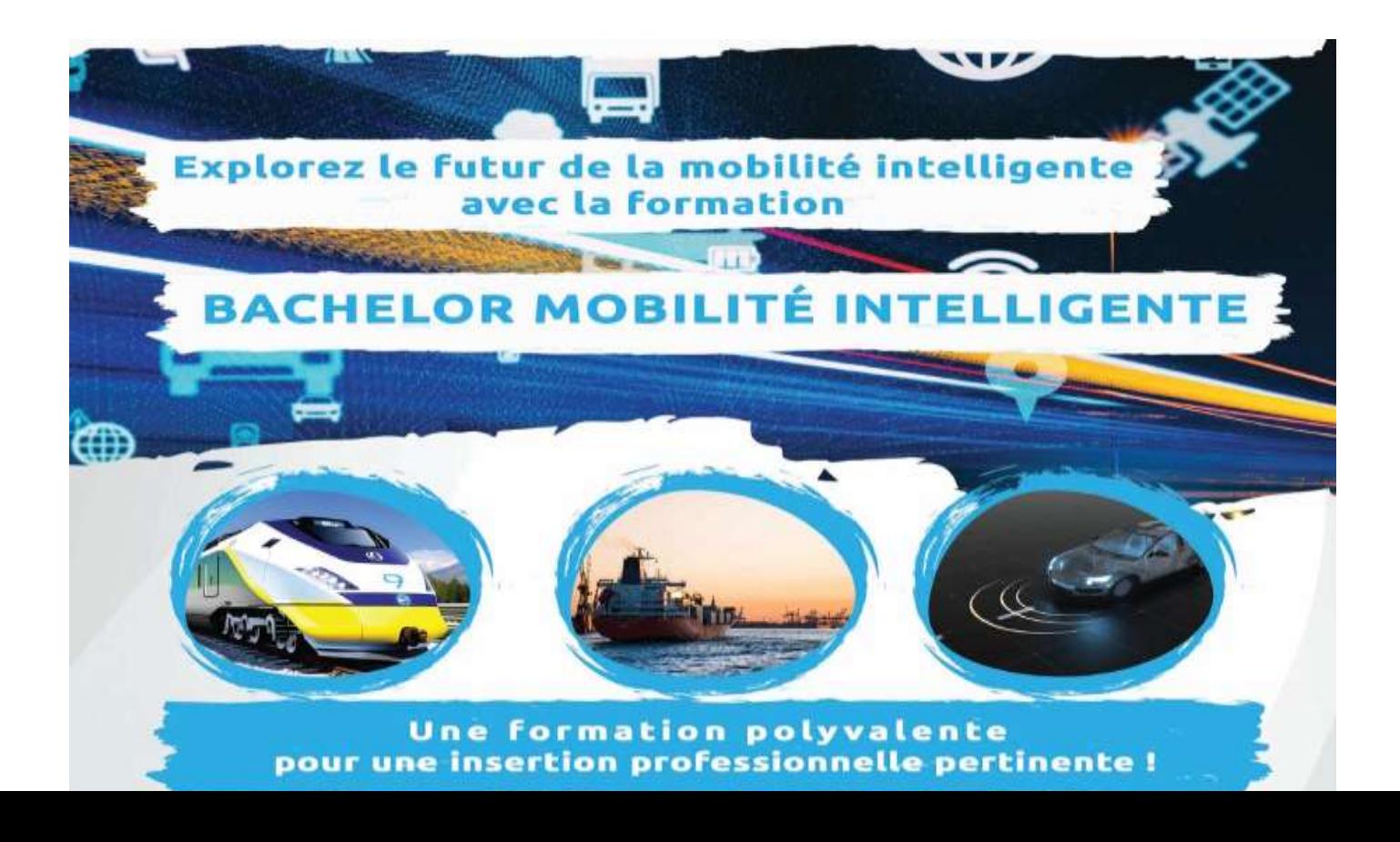

Compléments de formation? Les Mentions complémentaires (MC) en 1 an En initial ou en alternance : Parcoursup

MC Technicien ascensoriste : [LP R.Garros](https://roland-garros.mon-ent-occitanie.fr/vie-professionnelle-et-formations/formations-industrielles/maintenance-industrielle-et-ascenseur-bac-pro-mcta-mention-complementaire-technicien-ascensoriste-/) Toulouse

MC Technicien en réseaux électriques : [LP C.Ader](https://clement-ader.mon-ent-occitanie.fr/vie-de-l-etablissement/nos-formations/mention-complementaire-monteurs-en-reseaux-electriques-aeriens-et-souterrains-27262.htm) Samatan

MC Technicien en énergies renouvelables option énergie électrique: [LP E.Montel](https://eugene-montel.mon-ent-occitanie.fr/nos-formations-initiales-continues-et-en-alternance/electrotechnique/mention-complementaire-technicien-en-energies-renouvelables/) Colomiers

Mention Complémentaire Technicien en SOUDAGE : [LP E.Montel](https://eugene-montel.mon-ent-occitanie.fr/nos-formations-initiales-continues-et-en-alternance/chaudronnerie-industrielle/mc-technicien-en-soudage/) Colomiers

Mention complémentaire - Maintenance des installations oléohydrauliques et pneumatiques - en apprentissage : [lycée Saint exupéry](https://saint-exupery-blagnac.mon-ent-occitanie.fr/le-lycee-saint-exupery/apprentissage/post-bac-mention/) Blagnac

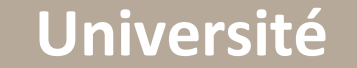

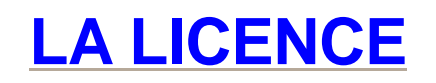

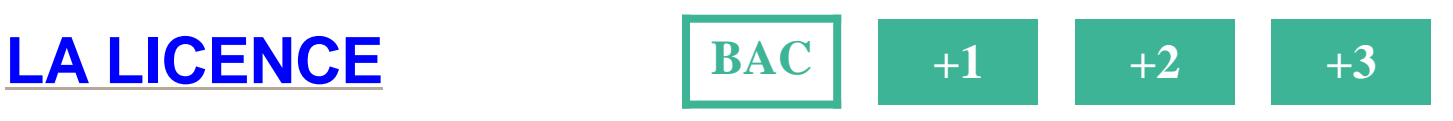

- ► **Nombre d'années d'études :**
- ► **Admission :** avec le BAC **NB1 :** si toutes les filières sont admises, le BAC général reste le plus adapté (des UE ou modules de soutien peuvent être proposés)
- ► **Organisation :** une année universitaire comporte 2 semestres, chaque semestre renferme des UE composées à part égale de CM (en amphi) et de TD/TP (en classe)
- ► **Schéma européen LMD :** Licence-Master-Doctorat
- ► **Programme :** 20 à 30h de cours + 20h de travail personnel/semaine ; pour réussir
	- en licence, il faut savoir travailler de façon autonome, régulière et approfondie

**La licence permet une spécialisation progressive. Elle se décline en** 

**4 grands domaines de formation et en une quarantaine de**

# BTS temps plein = Sélection

**Admission** sur **dossier PARCOURSUP** :

- $\triangleright$  Bulletins de 1<sup>ère</sup> (notes + appréciations)
- $\triangleright$  premier bulletin de terminale (idem)
- Fiche avenir :
- Avis du chef d'étab. dans « la capacité
- de réussir »
- Avis motivé du candidat (projet de
- formation/projet professionnel)

# Conseils pour augmenter les chances d'admission

 Faire des vœux sur des établissements **hors Toulouse**, qui sont nettement moins demandés

Ne **pas** demander que des **spécialités rares** qui vont

 Concentrer beaucoup de candidas pour peu de places Ne **pas** demander que des **formations dans des domaines différents** de la spécialité de votre Bac **Respecter la procédure** Parcoursup avec rigueur ( consignes et calendrier)

Se déplacer aux **Journées Portes Ouvertes**

# BTS temps plein = Admission

 $\triangleright$  En fonction des places disponibles dans la formation demandée Avoir reçu un avis favorable du conseil de

- classe et du chef d'étab.
- Obtenir son baccalauréat professionnel

# **BTS Alternance = signer un contrat de** travail

## **Etape 1 : Identifier les entreprises et les offres d'emploi**

Entrer en contact avec les CFA, ils vous aident dans vos démarches !

Prospectez par vous-même

## **Etape 2 : Présentez-vous**

Faire un CV et une lettre de motivation

## **Etape 3 : Préparez l'entretien d'embauche**

**N'oubliez pas…pour l'apprentissage, inscrivez-vous aussi sur parcoursup**

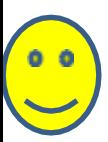

## **L'APPRENTISSAGE**

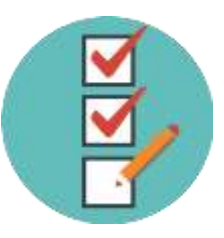

### **ÂGE :**

### ► **ouvert aux jeunes de 16 à 30 ans**

► à partir de 15 ans si le jeune sort de 3<sup>ème</sup>

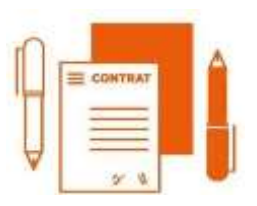

### **DÉMARCHES :**

- ► trouver une **entreprise d'accueil**
- ► signer un **contrat d'apprentissage**
- ► trouver un **CFA**

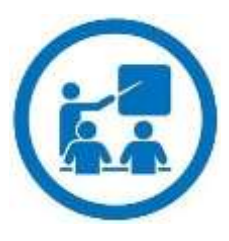

### **FORMATION :**

► alternance entre **enseignements théoriques au CFA (1/4 semaine)** et **formation pratique en entreprise (3/4 semaines)**

### **STATUT ET RÉMUNÉRATION :**

► **apprenti = jeune salarié** = salaire, congés payés

► de **25 à 100% du SMIC** selon l'âge et l'année de formation

### QUELQUES SITES POUR RECHERCHER UN **APPRENTISSAGE**

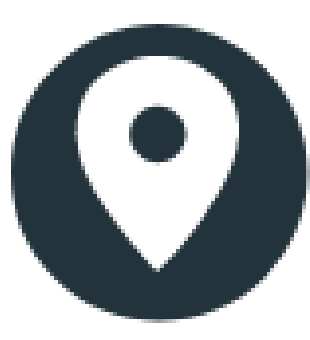

### La bonne alternance Pôle emploi

**RÉPUBLIQUE<br>FRANÇAISE** 

Liberté Epolini Fraternité

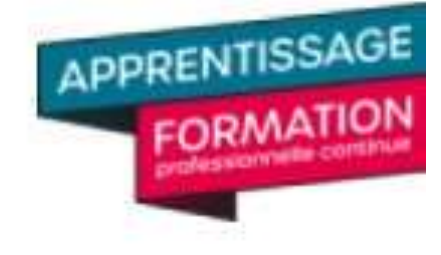

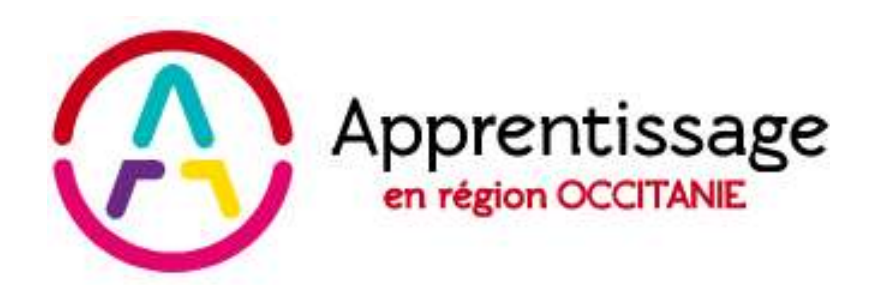

#### **TON APPRENTISSAGE**

formation | métier | salaire | employeur

 $...$ **THE REUSSITE** G REGISOR PROFESSIONNELLE, NOTRE AMBITION" **HERMANDS** manufely conservant is made by

## Qui peut m'aider? Personnes ressources

#### Vos professeurs principaux :

ils suivent votre scolarité de près, vous connaissent bien et peuvent donc répondre à vos interrogations, lever vos doutes et vous éclairer dans vos choix

#### Vos professeurs :

 $\ge$  ils peuvent vous aider à faire le point dans leur discipline et à mieux appréhender la manière dont elle sera traitée dans l'enseignement supérieur.

#### **Vos professeurs documentalistes :**

 $\triangleright$  ils mettent à votre disposition au CDI de nombreuses ressources documentaires et peuvent vous aider dans vos recherches.

#### **Vos psychologues Education Nationale Conseil en orientation:**

elles vous aident à affiner votre projet, examinent avec vous les différents enjeux et vous aident à hiérarchiser vos critères de choix. Allez à la vie scolaire demander un rendez-vous

## Qui peut m'aider? **CIO** : 17 rue du Maréchal Lyautey - MURET Tél : 05-67-52-40-72

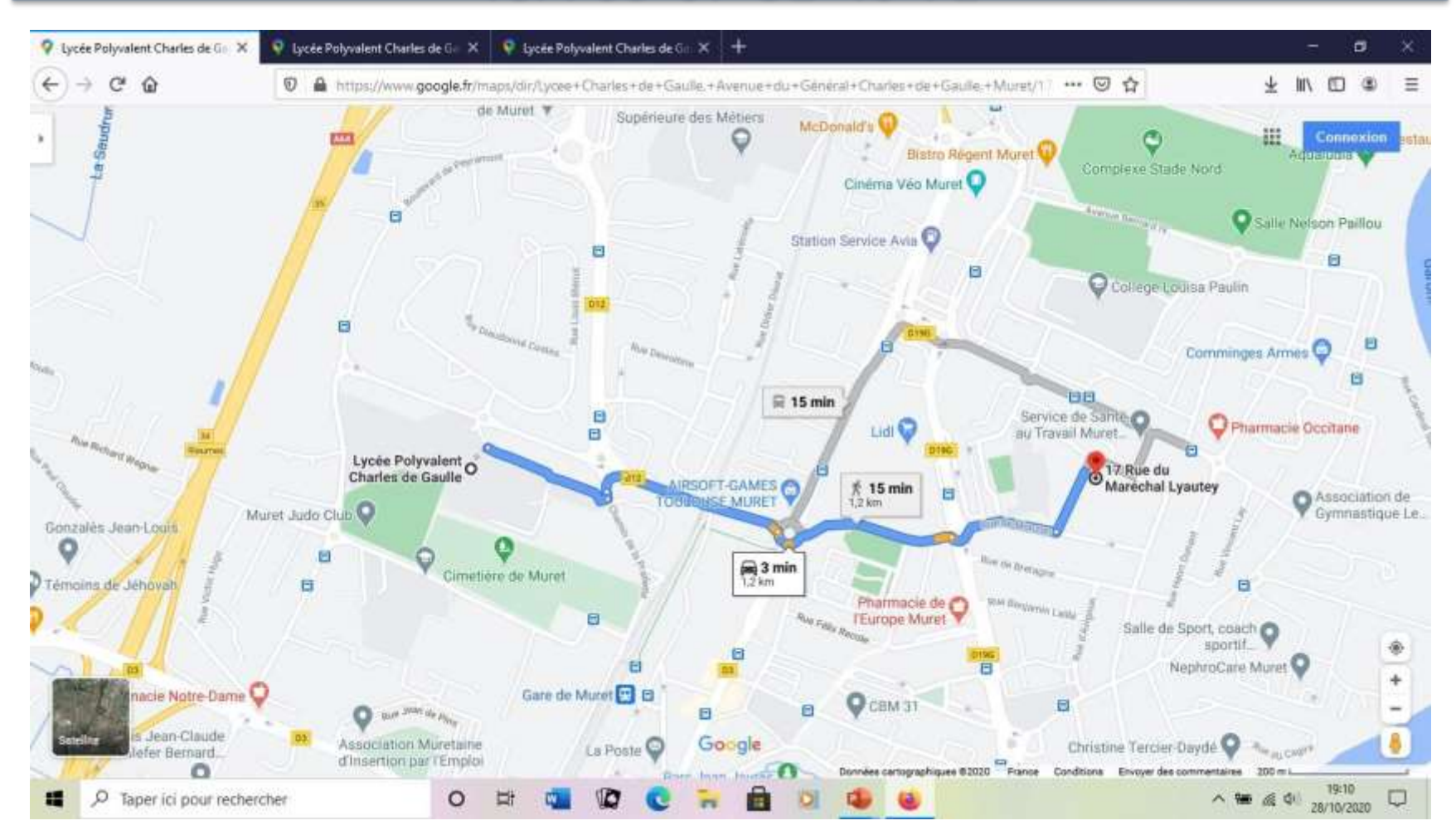

# Insertion dans la vie active après le bac

## **Etape 1 : Identifier les entreprises et les offres d'emploi**

Prospectez par vous-même…

…Sans oubliez les agences d'intérim

### **Etape 2 : Présentez-vous**

Faire un CV et une lettre de motivation

## **Etape 3 : Préparez l'entretien d'embauche**

## Qui peut m'aider? **Mission Locale** : 18 rue Adolphine Bonnet – Muret Tél. 05-61-51-54-31

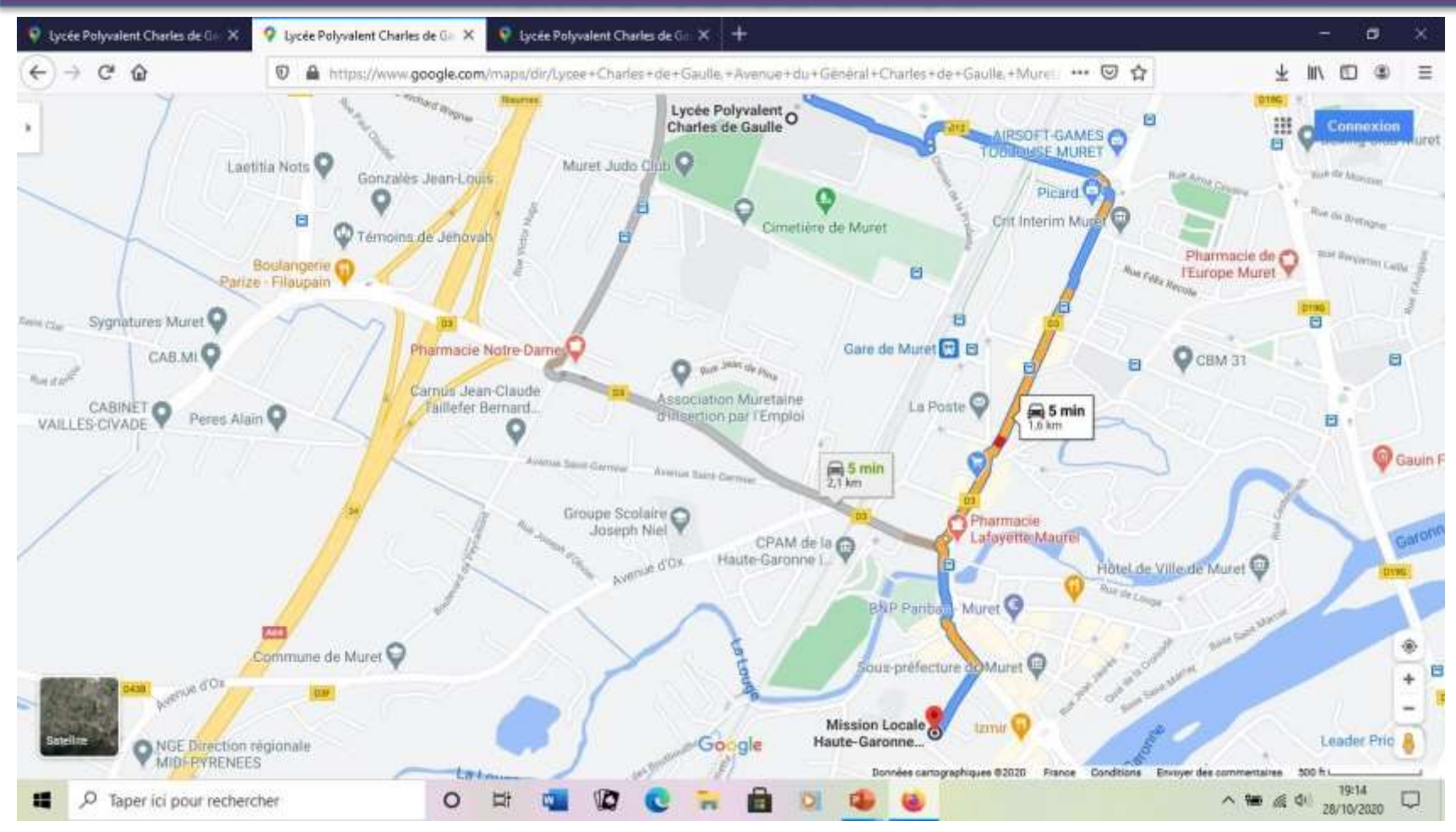

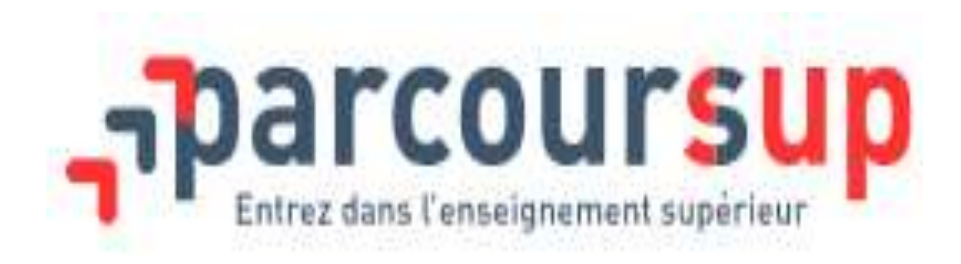

# **CALENDRIER 2024**

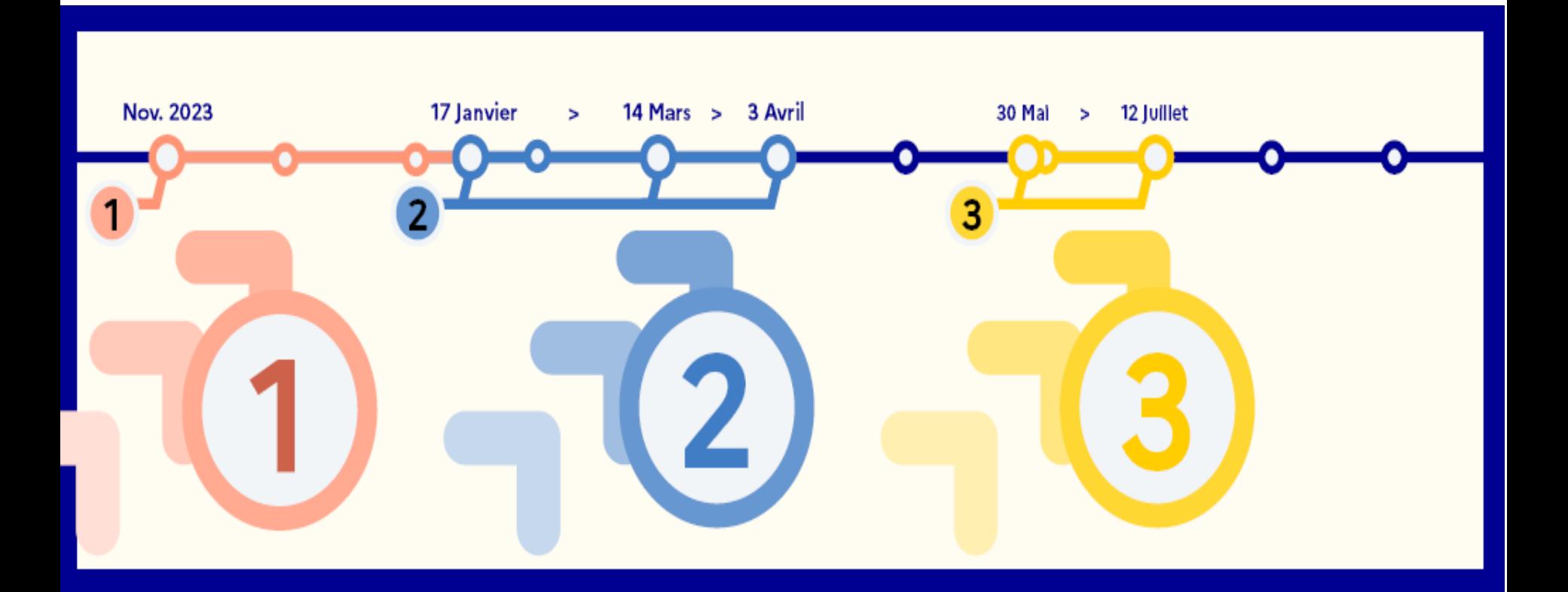

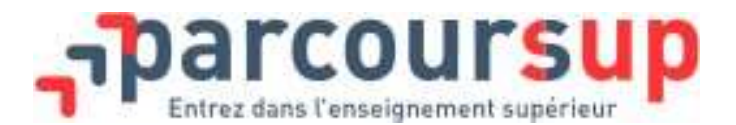

Parcoursup permet de **déposer sa candidature** dans la majorité des formations post-BAC et de **suivre son dossier**. Pour ce faire, une seule adresse :

*[www.parcoursup.fr](https://www.parcoursup.fr/)*

Parcoursup permet de **se renseigner sur les Formations**  (contenus, attendus) **et les établissements** : **[https://dossier.parcoursup.fr/Ca](https://www.parcoursup.fr/) ndidat/carte**

La **version 2024** du site sera **mise à jour le 20 [décembre](https://www.parcoursup.fr/)**

Jusqu'à **10 vœux et 20 sous-vœux sous statut étudiant**, par exemple, si je demande le BUT Carrières juridiques dans 5 [établissements,](https://www.parcoursup.fr/) mes demandes compteront pour 1 vœu et 5 sous-vœux, quelle que soit leur localisation **+ 10 voeux et 20 sous-vœux en apprentissage**.

#### **Parcoursup : rechercher des formations, leur contenu,** le taux d'accès, les sélections, les débouchés Recherche par : type, spécialité, public/privé, lieux... Fichier Édition Affichage Historique Marque-pages Outils Aide **I** Carte Parcoursup - Parcoursup X  $+$  $O<sub>A</sub>$ https://dossier.parcoursup.fr/Candidat/carte Q Rechercher  $\mathcal{C}$  $\Omega$ 53 I Ma-Mamia Papercut ( RU + Sécurité des Systèmes ... ( Incovar + O Webmail + O Arena (si-gestion) + Arena (si2d) G Google Agenda - Con... I Accueil - Téléservice A... Autres marque-pages Public Q Voir toutes les autres formations (22576) Lycée Ozenne (Toulouse - 31) **Types de formation** 1 int-Jean CPGE - ECG - Mathématiques approfondies +  $902.4$ BTS - BTSA - BTSM  $(246)$ 37 **HGG**  $702$ I'llnior Blagnac C.M.I - Cursus Master en  $(2)$ PLACES DISPONIBLES : 24 TAUX D'ACCÈS : 67 %  $(2)$ Ingénierie  $(30)$ **CPGE** Voir la formation **DCG**  $(5)$ Plaisance Formations similaires Touch Saint-Ori **DEUST**  $(3)$ Ramonville  $-Gamma$ Saint-Agne 29 Cuar sorbes Diplômes d'université ou  $(2)$ Villene Tolosan Castanet-Tolosan d'établissement  $312$ Public Etudes de santé D 820  $(49)$ Lycée professionnel des Formations aux métiers du  $(10)$ Métiers Eugene MONTEL D 12b sport arcoursup fr | Données cartographiques (Colomiers - 31) OnenStreetMan @ OnenStreetMan Formations professionnelles (9)

# LA VIE ÉTUDIANTE

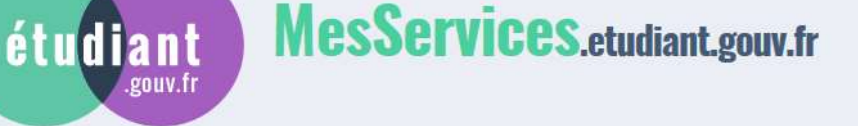

#### **DEMANDER UNE BOURSE OU UNE AIDE**

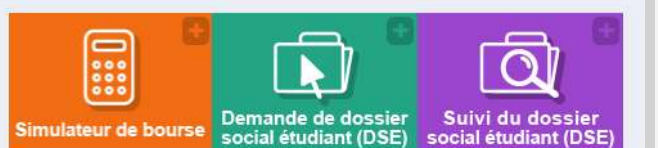

### **TROUVER UN LOGEMENT**

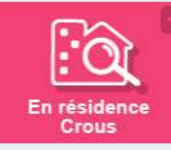

gouv.f

### Je me prépare à la vie étudiante

#### **Bourse et logement**

je fais ma demande de bourse et/ou de logement en créant mon dossier aocial étudiant (OSE) via le portait massarvices.atudiant.aouv.fr du 18 janvier au 15 mai 2023.

#### + Bourse

- 1º mensualité versée avant le 30 août 2023.
- Versement des bourses : avant le 5 de chaque mois. Je peux calculer dès à présent mes droits à la bourse via simulateur lescrous fr
- + Logement en résidence universitaire
- Mai : Je cherche un logement surtrouveruningsment.leacrous.fr
- De mi-juin à mi-juillet : je fais mes demandes (jungu'à quatre choix possibles) et je reçois mes réponses.
- De mi-juillet et jusqu'à fin septembre : si mes demandes ne sont pas satisfaites, je peux en refaire au fit de l'eau.

Pour toute question, je consulte la FAQ tur etudiant.gouv.fr

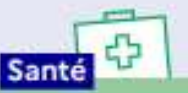

Je sus automatiquement affilié au régime général de la sécurité socials.

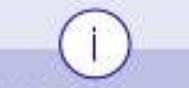

**Pour fout savoir** par les démarches et aides financières de la vie étudiente : gtudiant epuv.fr

les Crous

### **POUR VOUS AIDER...**

### **Personnes ressources**

► **VOS PROFESSEURS PRINCIPAUX :** ils suivent votre scolarité de près, vous connaissent bien et peuvent donc répondre à vos interrogations, lever vos doutes et vous éclairer dans vos choix.

► **VOS PROFESSEURS :** ils peuvent vous aider à faire le point dans leur discipline et à mieux appréhender la manière dont elle sera traitée dans l'enseignement supérieur.

► **LES PROFESSEURS DOCUMENTALISTES :** ils mettent à votre disposition

au CDI de nombreuses ressources documentaires et peuvent vous aider dans vos recherches.

#### ► **LES PSYCHOLOGUES DE L'ÉDUCATION NATIONALE :** elles vous

aident à affiner votre projet, examinent avec vous les différents enjeux et vous aident à hiérarchiser vos critères de choix.

**Lieux ressources** 

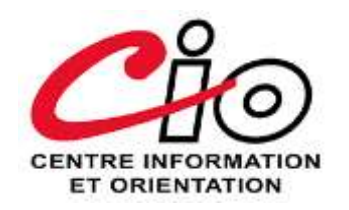

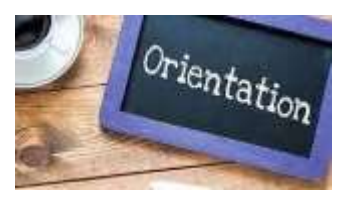

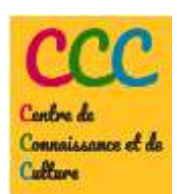

**Sites internet** 

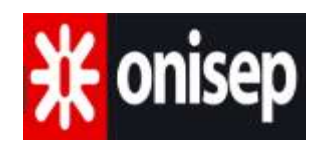

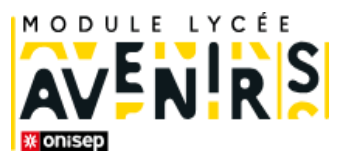

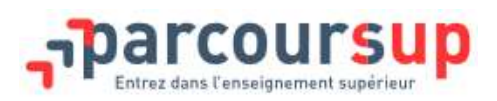

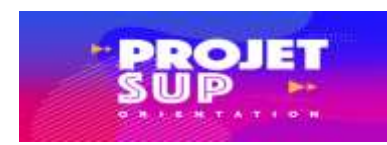

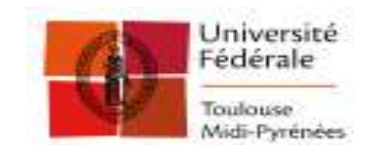

**Publications de l'ONISEP/CIDJ/Région** 

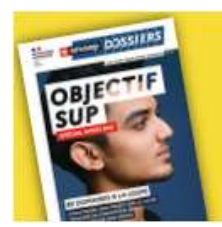

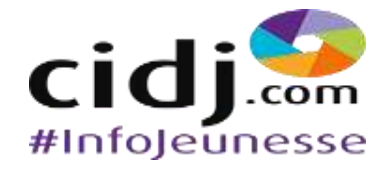

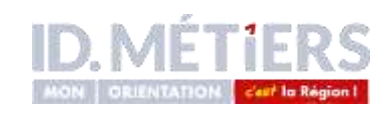

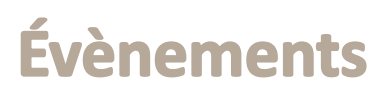

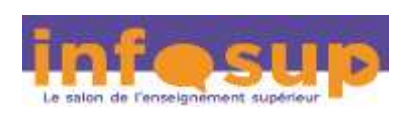

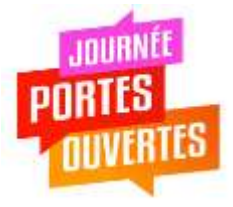

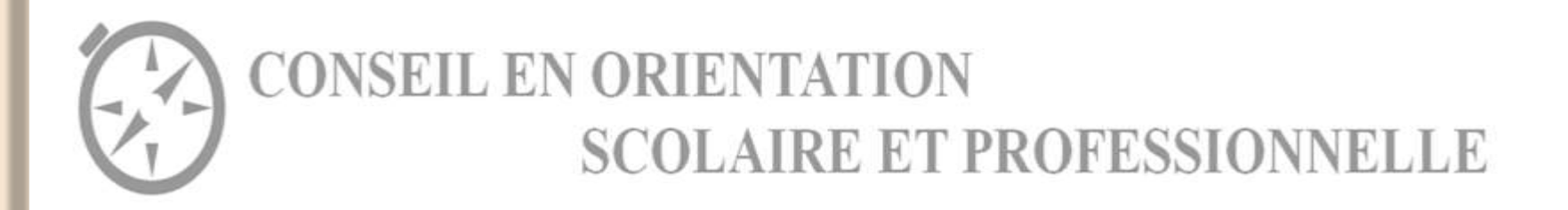

**M. Branco psychologue de l'Éducation Nationale,**

reçoit les élèves et leurs familles au lycée :

**le mardi, le mercredi matin** 

**et un vendredi matin/2 (semaine paire)**

*Prendre rendez-vous à la vie scolaire.*

Il est également possible de prendre rdv au **CIO (Centre d'Information et d'Orientation) 17, rue du Maréchal Lyautey à Muret 05.67.52.40.72.**

**[cio.muret@ac-toulouse.fr](mailto:cio.muret@ac-toulouse.fr)**